## Introduction To Modo Download By Utorrent

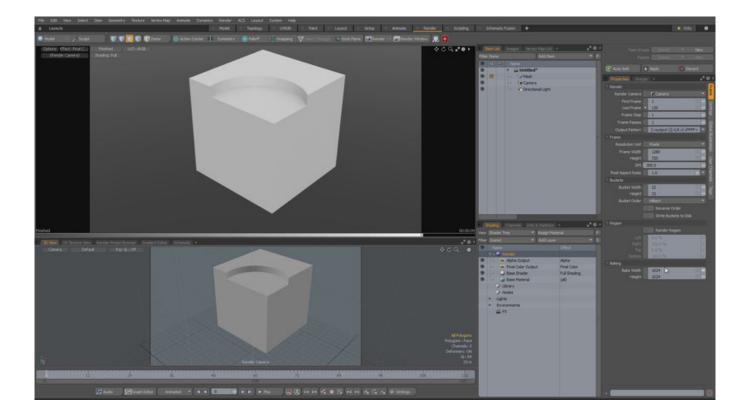

Download ->>> http://bit.ly/2SQ2diK

## **About This Video**

This video is a basic introduction to modelling in Modo, aimed at complete beginners. I go through everything from the interface and modelling to UVs and rendering, at a very basic level.

This video is primarily aimed at people who want a quick introduction to modo and where things are located, how things work, aswell as general tips and tricks. I do not go into depth in any particular tools, but I do try to cover the basics of what I think you need to know to start getting your way around modo.

Title: Introduction to Modo Release Date: 15 Sep, 2015

Country: Sweden

Video Resolution: 1080p(2.5GB)

Aspect Ratio: 16:9 Audio: Stereo

Running Time: 67 minutes

a09c17d780

Minimum:

OS: Windows 7

**Processor:** Intel Core 2 or AMD equivalent

Memory: 1 GB RAM

Network: Broadband Internet connection

Storage: 200 MB available space

Additional Notes: Network Bandwidth of 5Mbps for 540p, 3Mbps for 360p.

English

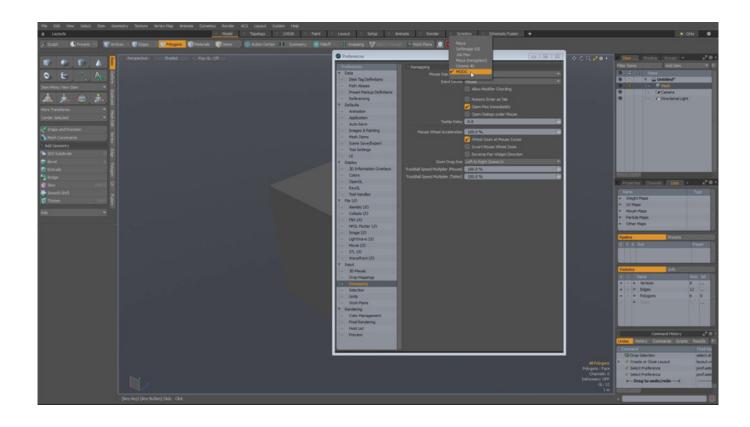

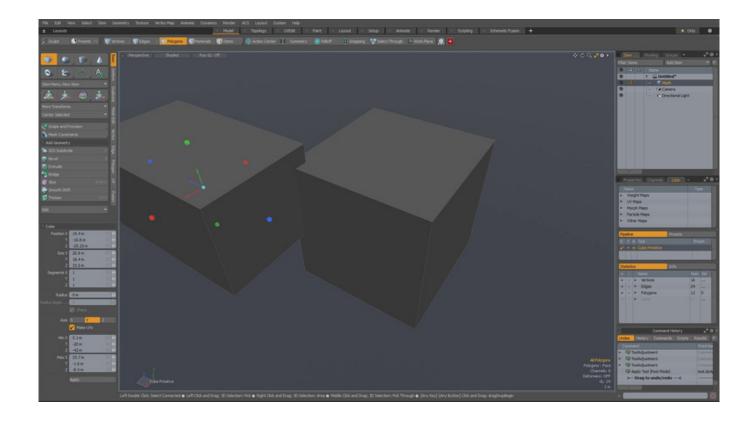

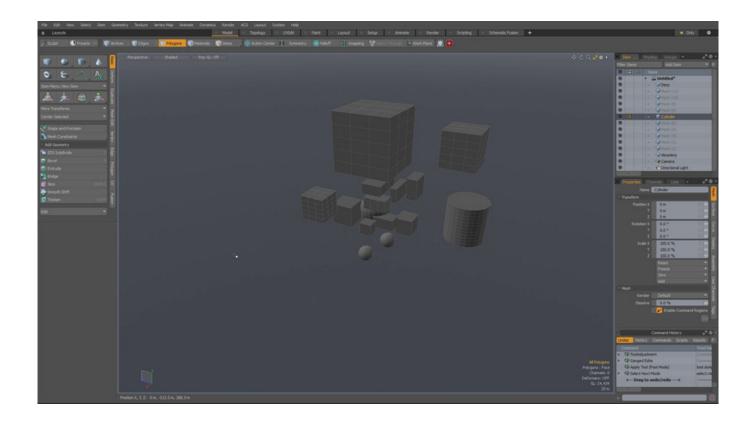

gnomon introduction to modo. introduction to modo by tor frick. introduction to modo. the gnomon workshop introduction to modo workflow overview. gumroad - introduction to modo by tor frick. introduction modopar. gumroad - introduction to modo. introduction to modeling in modo

What to say....I'm guessing the first thing is, Youtube has better videos then this. I am a user of MODO but I was hoping for a more explained point of MODO, Like hotkeys, how to use meshes better and the tools....This guy don't tell hotkeys and says \*ummm\* about 250 times....A waste of money...:( Also he flys by most of the rest of it like uving ect....Really the only thing I learned was the word ummm and how to splite windows\tabs better..... Cool quick introduction to Modo.

It does not cover every aspect of it (this would take a very long time - Modo is huge). If you are new to Modo, this is a great place to start. Tor is well known in the Modo Community.. Tor is a great artist and had create some good tutorial in the past but this one is really bad. It's not scripted, it sounds like he's improvising most of the time and it's simply poorly structured overall. Do not buy.

SpacePig rar Download

Battle Brawlers Download] [Xforce]

DEAD OR ALIVE 5 Last Round: Core Fighters Character: Brad Wong Ativador download [Xforce keygen]

Chef: A Restaurant Tycoon Game download for pc [Torrent]

Love And Order activation key generator

Endless Jade Sea Cosplay Album Activation Code [hack]

DCS: M-2000C - Red Flag Campaign by Baltic Dragon Activation Code

Build-A-Lot 4: Power Source download exe

-New Division- Hello Lady! -New Division- download windows 8.1

Magilore update 8 download